Автор: Administrator 07.02.2021 16:15

{jcomments on}

.

Сегодня мы рассмотрим программы, необходимые для просмотра видео на компьютере.

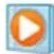

Проигрыватель Windows Media Microsoft Corporation

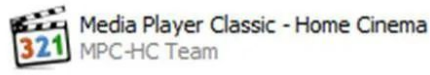

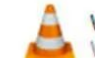

VLC media player VideoLAN

В последнее время появилось множество видеоматериалов в разных форматах. Это FLV, МР4, MOV, 3GP, AVI и т.п. Необходимо, что бы все они запускались на компьютере.

Хорошим тоном, считается наличие установленных кодеков. Кодек - программа для преобразования мультимедийных данных, в основном видео. Одна из таких **K-Lite Codec Pack** - набор

кодеков и утилит для просмотра и обработки аудио и видео файлов. Её необходимо установить в первую очередь.

Вместе с данным набором кодеков, на ваш компьютер будет установлен проигрыватель **Media Player Classic**

## **Программы, необходимые для просмотра видео на компьютере**

Автор: Administrator 07.02.2021 16:15

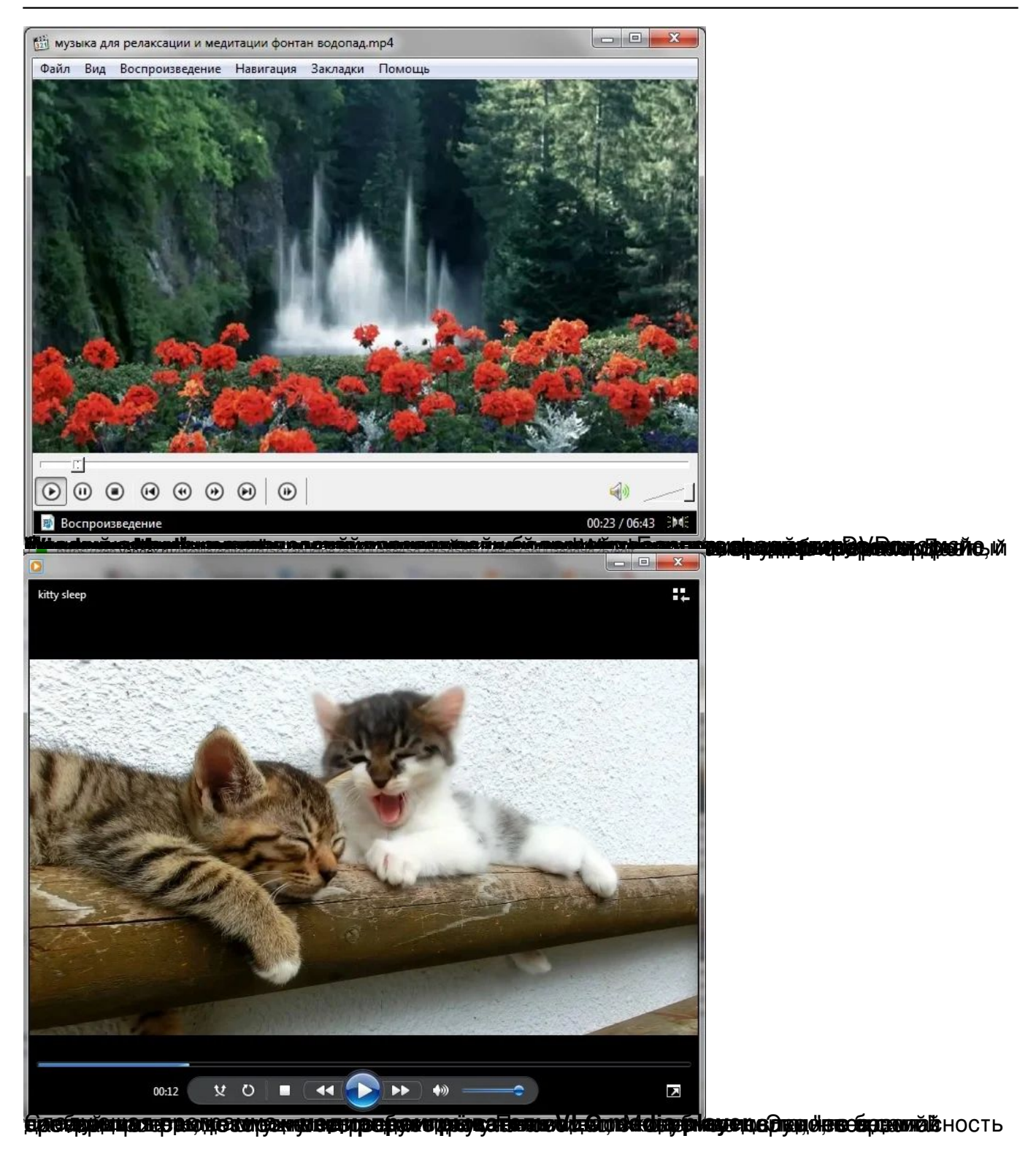

## **Программы, необходимые для просмотра видео на компьютере**

Автор: Administrator 07.02.2021 16:15

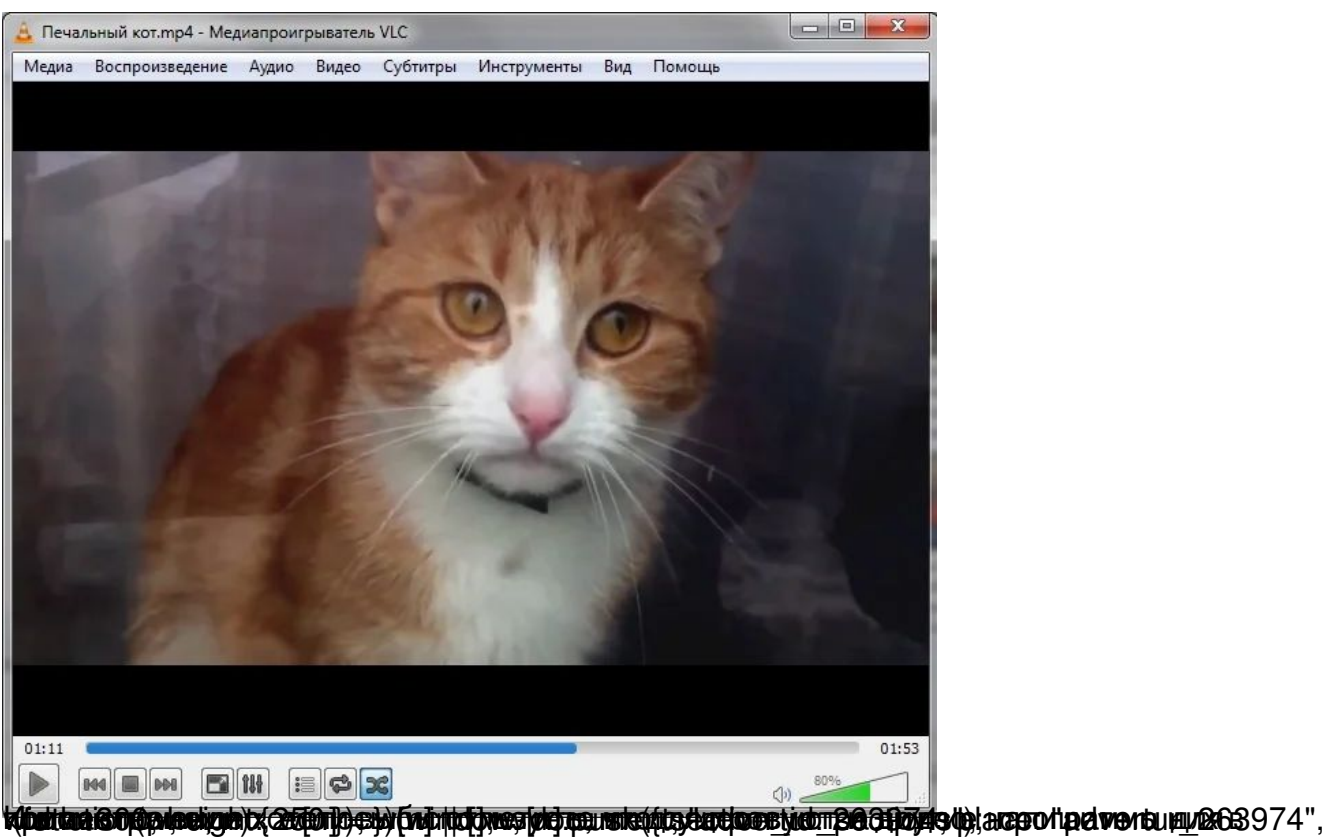